## Working with Schemes and Projects in Xcode

Session 408

Rick Ballard and Mirza Garibovic

**Xcode Engineers** 

These are confidential sessions—please refrain from streaming, blogging, or taking pictures

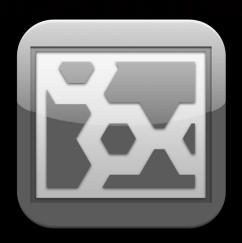

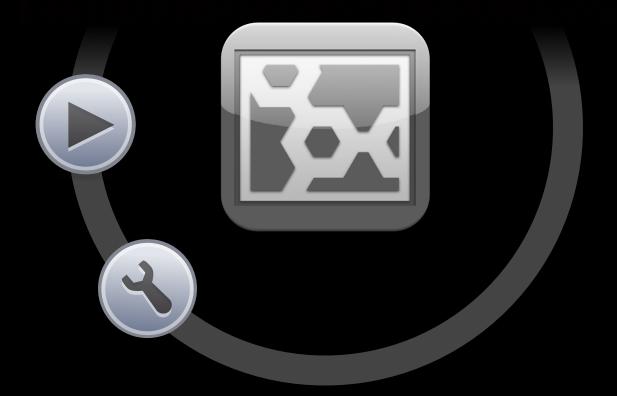

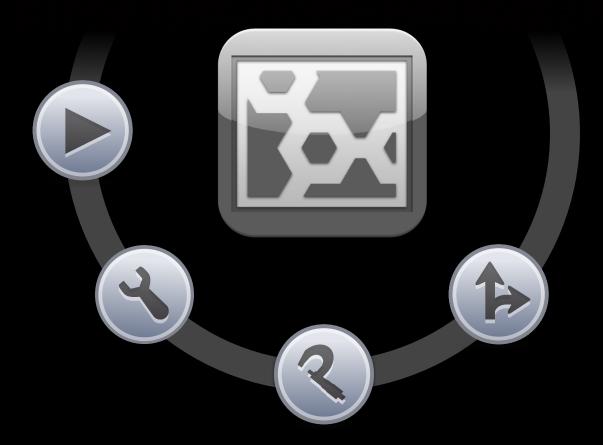

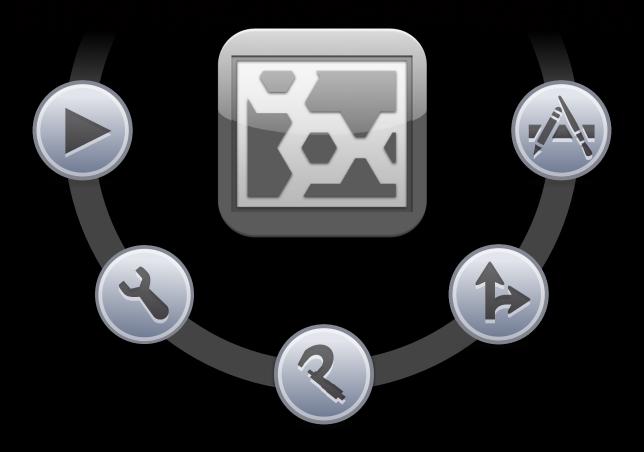

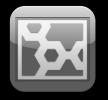

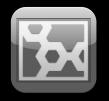

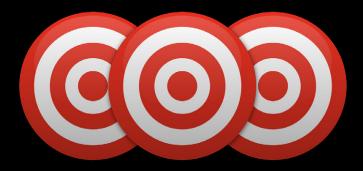

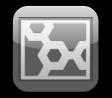

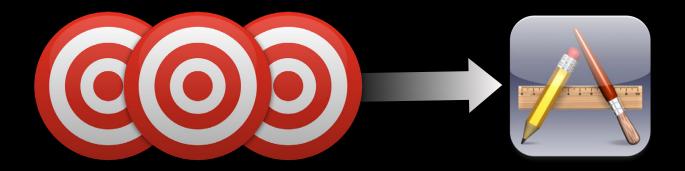

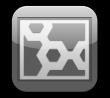

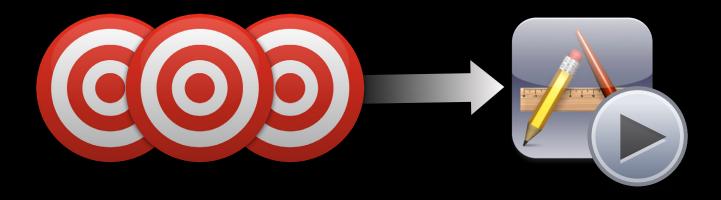

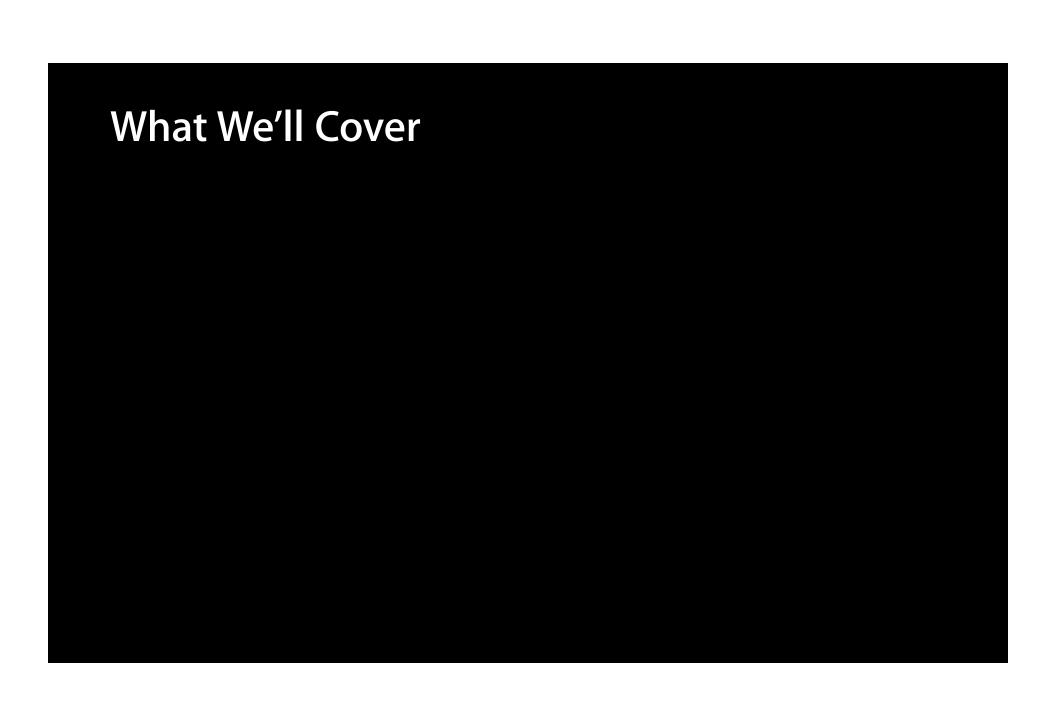

• The core concepts: workspaces, projects, targets, schemes, and run destinations

- The core concepts: workspaces, projects, targets, schemes, and run destinations
- Effective use of the scheme actions

- The core concepts: workspaces, projects, targets, schemes, and run destinations
- Effective use of the scheme actions
- Working with build products

- The core concepts: workspaces, projects, targets, schemes, and run destinations
- Effective use of the scheme actions
- Working with build products
- Scheme management

- The core concepts: workspaces, projects, targets, schemes, and run destinations
- Effective use of the scheme actions
- Working with build products
- Scheme management
- Static libraries for iOS

# **Core Concepts**

### **Core Concepts**

- Workspaces
- Projects
  - Build configurations
- Targets
  - Build settings
  - Build phases
  - Build rules
- Schemes
- Run destinations

### **Core Concepts**

- Workspaces
- Projects
  - Build configurations
- Targets
  - Build settings
  - Build phases
  - Build rules
- Schemes
- Run destinations

### What Is a Workspace?

- Contains references to projects and other files
- Groups together projects you want to use together
- Provides a unique location for state and build products
- Allows implicit dependencies to be found between targets

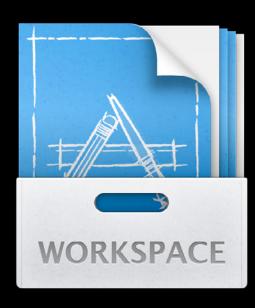

### **Project Concepts**

- Workspaces
- Projects
  - Build configurations
- Targets
  - Build settings
  - Build phases
  - Build rules
- Schemes
- Run destinations

### What's in a Project?

- References to source files
- Targets which build products
- Schemes which build targets and perform actions
- Build configurations which select variants of target build settings

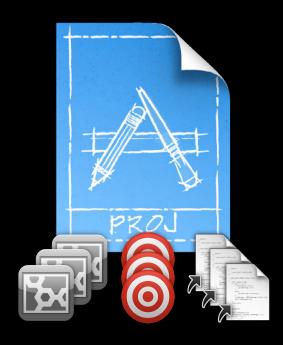

### **Build Configurations**

### **Build setting variants**

- Debug and Release are the default configurations
- Build settings can have per-configuration variants
- To vary build settings for another purpose, define a new build configuration

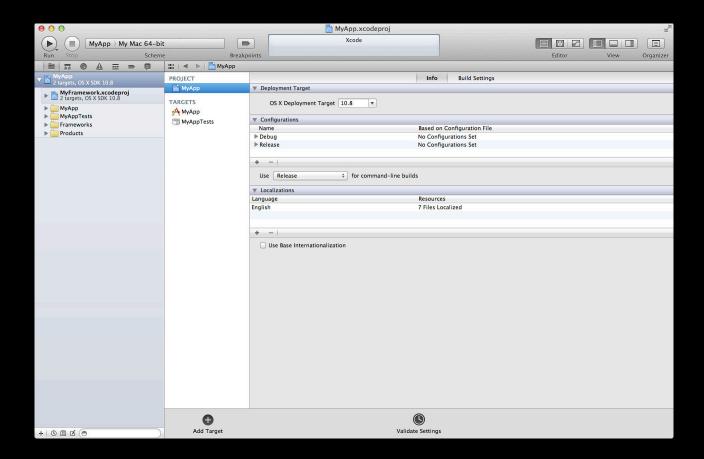

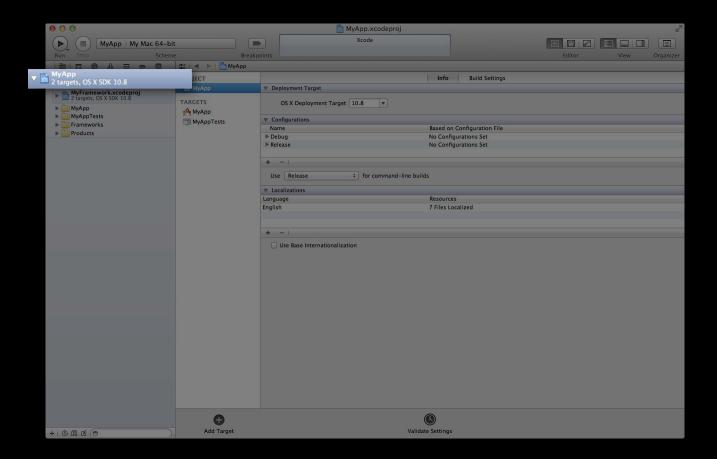

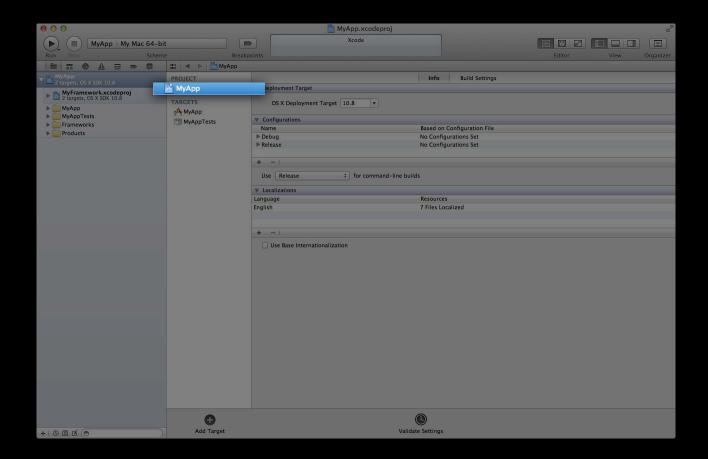

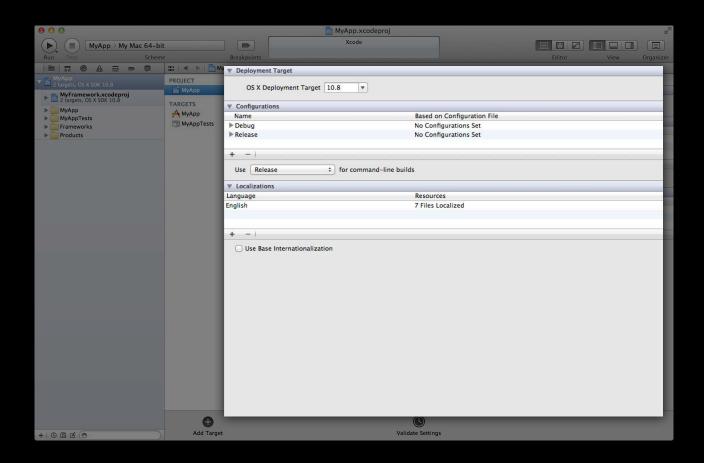

### **Project Concepts**

- Workspaces
- Projects
  - Build configurations
- Targets
  - Build settings
  - Build phases
  - Build rules
- Schemes
- Run destinations

### What's in a Target?

### Instructions for building one product

- References some or all source files in the project
- Contains build phases—the high-level sequence of steps
- Build rules determine how to handle each file type
- Build settings control how it is done
- Can depend on one or more other targets

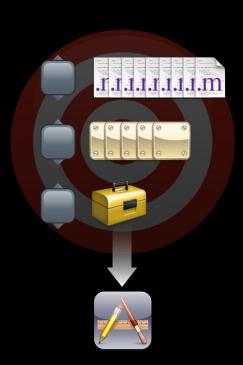

### **Target Settings**

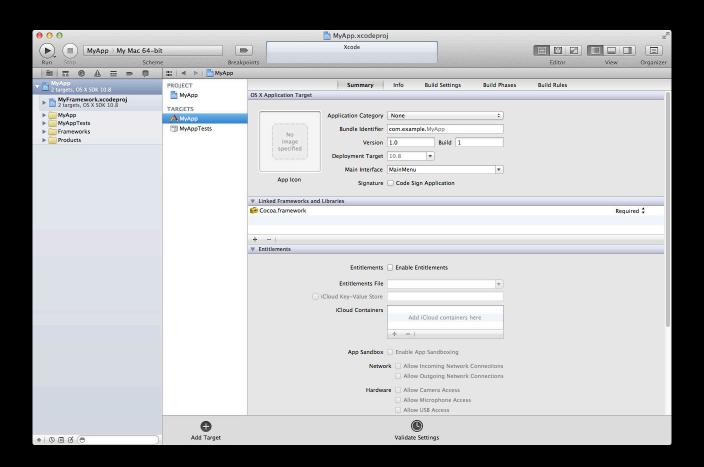

### **Target Settings**

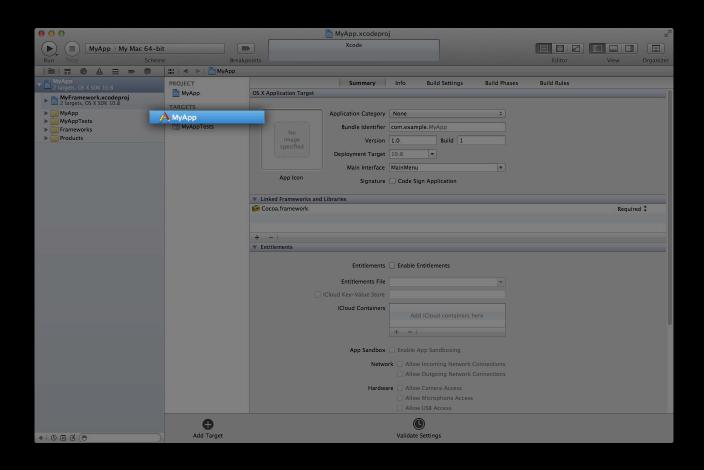

### **Build Phases**

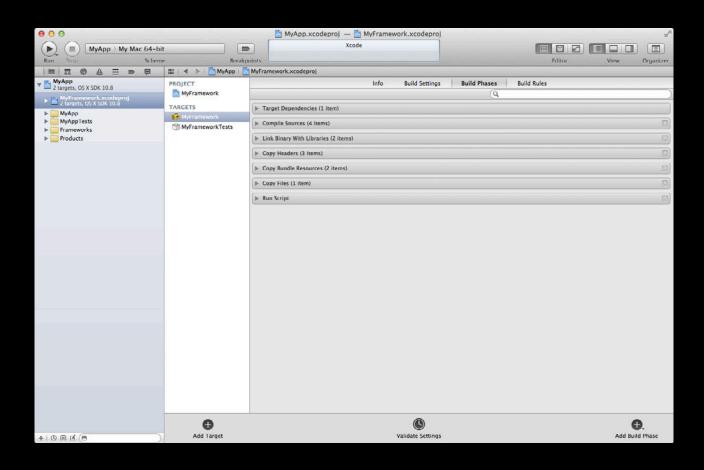

### **Build Phases**

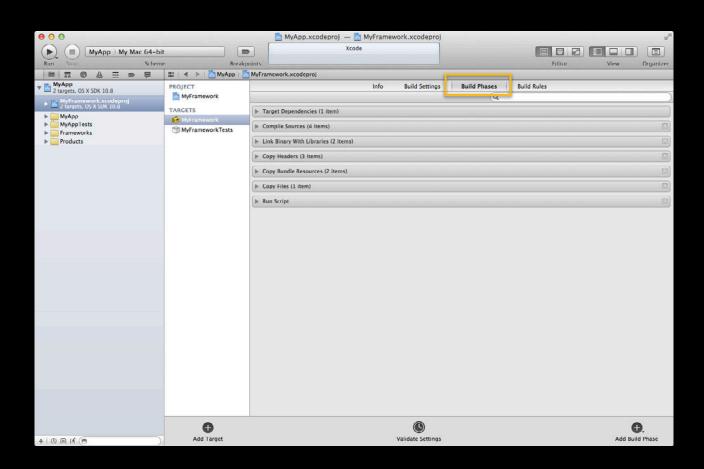

### **Build Phases**

### **Target Dependencies**

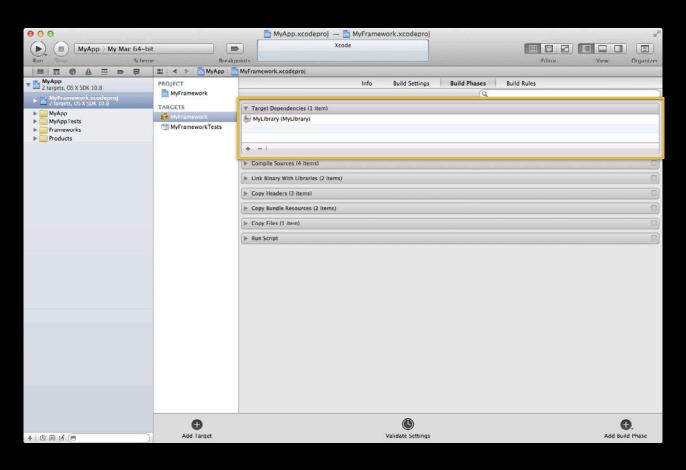

#### **Compile Sources**

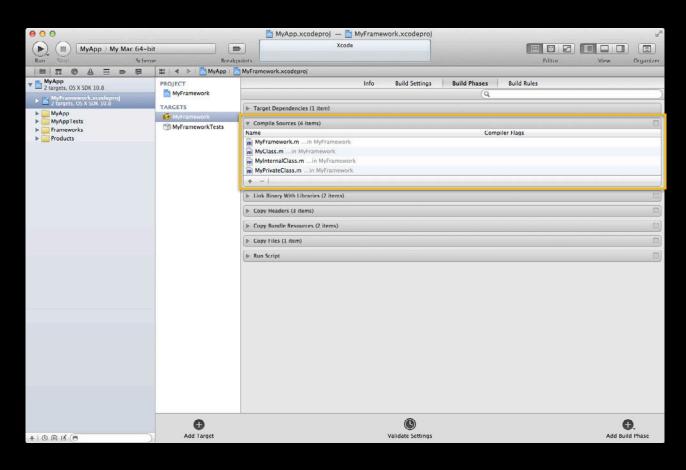

#### **Link Binary with Libraries**

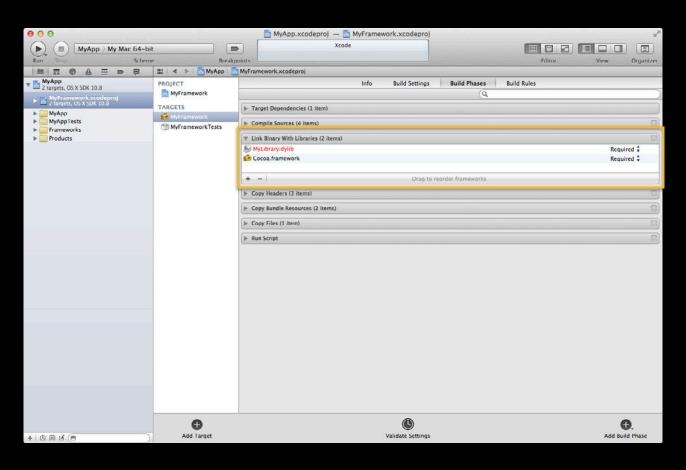

### **Copy Headers**

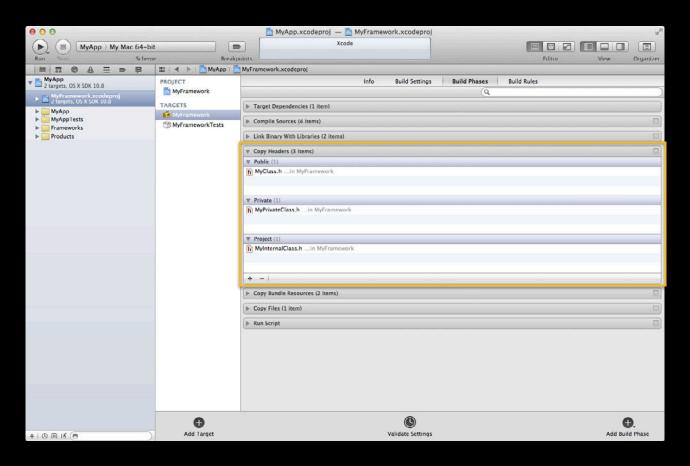

#### **Copy Bundle Resources**

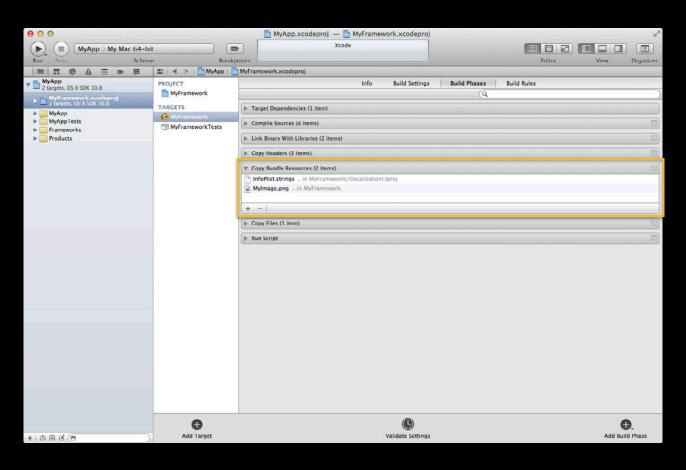

### **Copy Files**

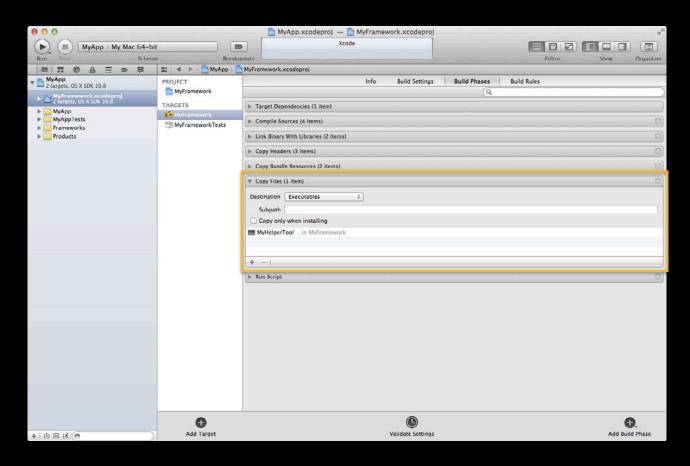

#### **Run Script**

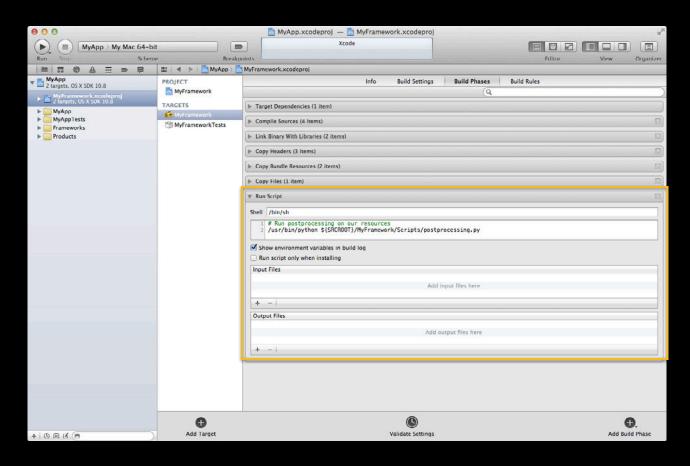

### **Build Rules**

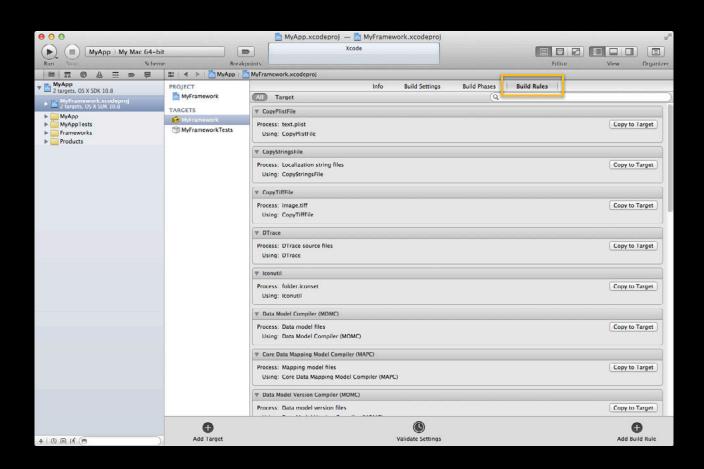

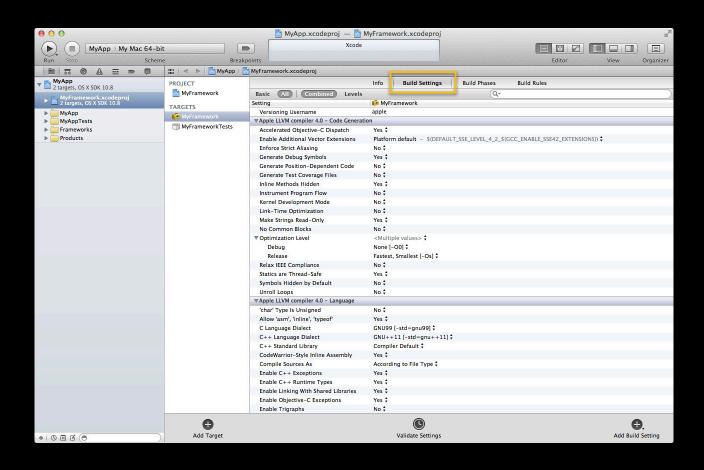

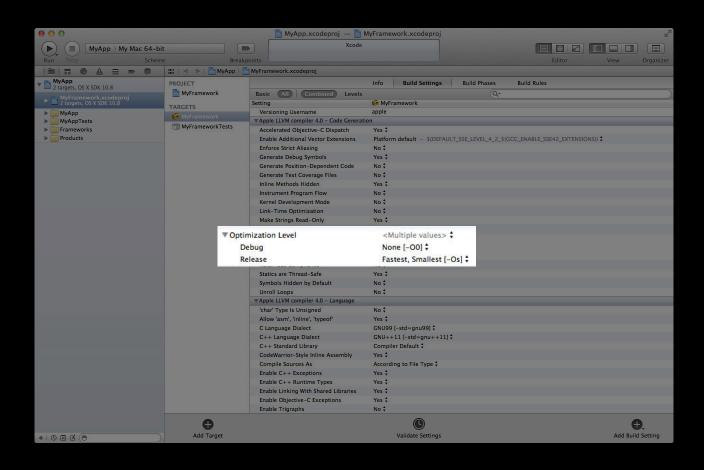

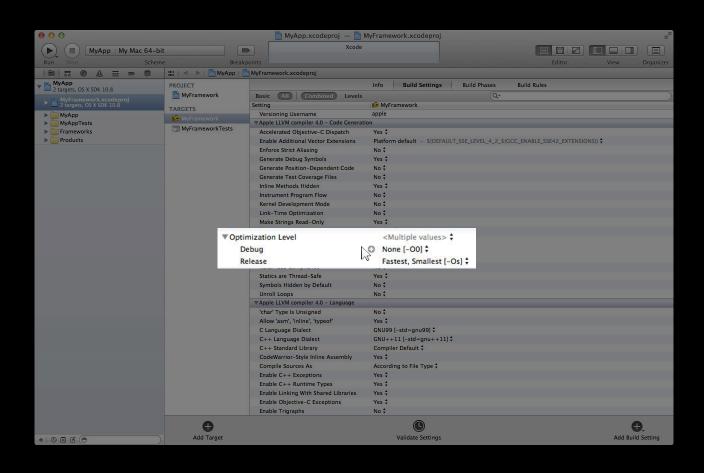

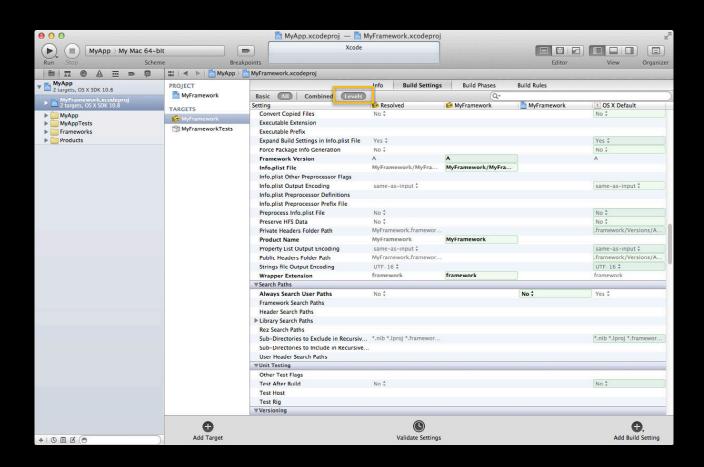

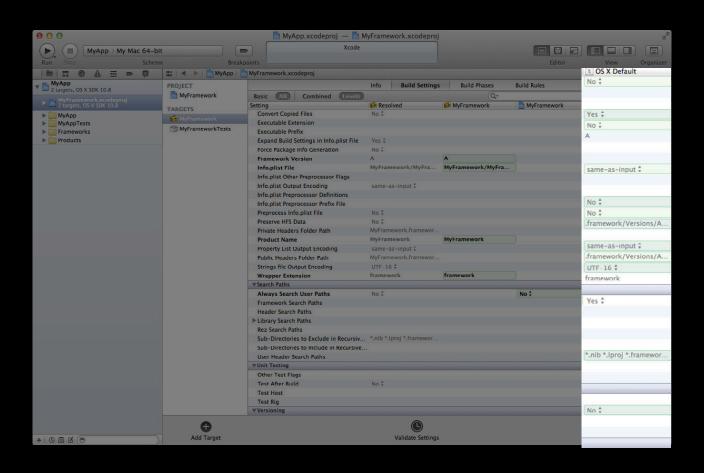

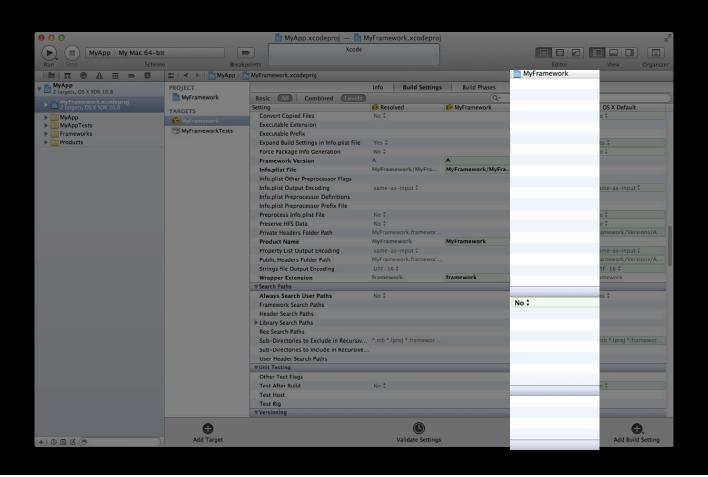

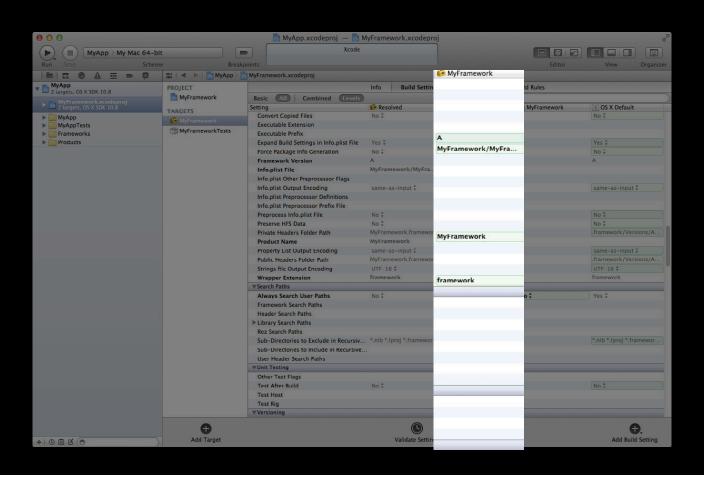

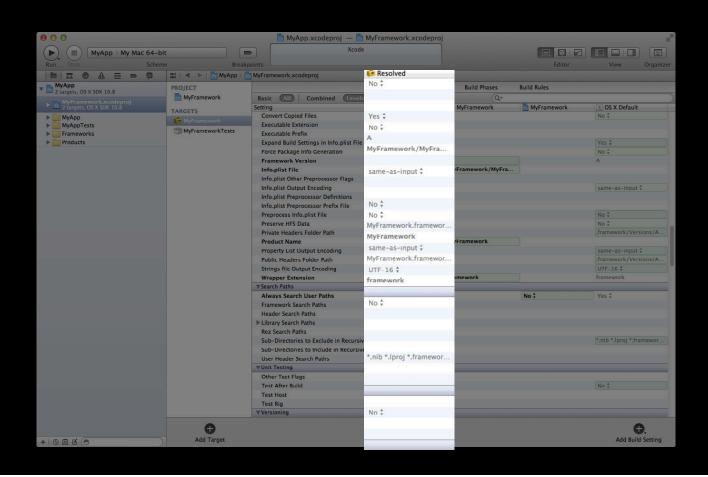

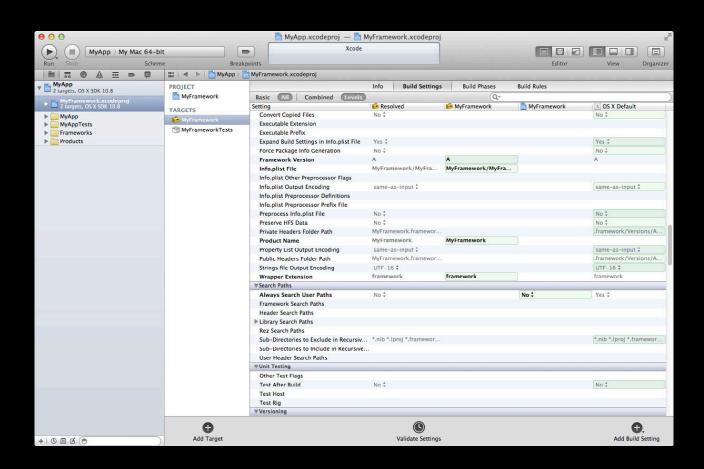

## **Project Concepts**

- Workspaces
- Projects
  - Build configurations
- Targets
  - Build settings
  - Build phases
  - Build rules
- Schemes
- Run destinations

#### What's in a Scheme?

#### Instructions for building targets and performing actions

- Actions for running, testing, profiling, analyzing, and archiving products
- A specification of targets to build for each action

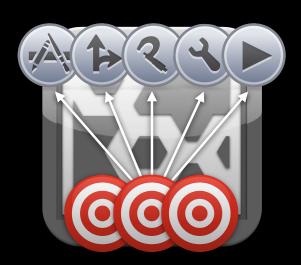

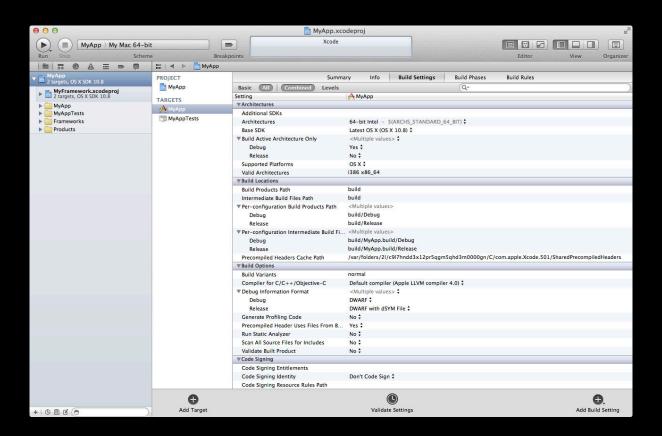

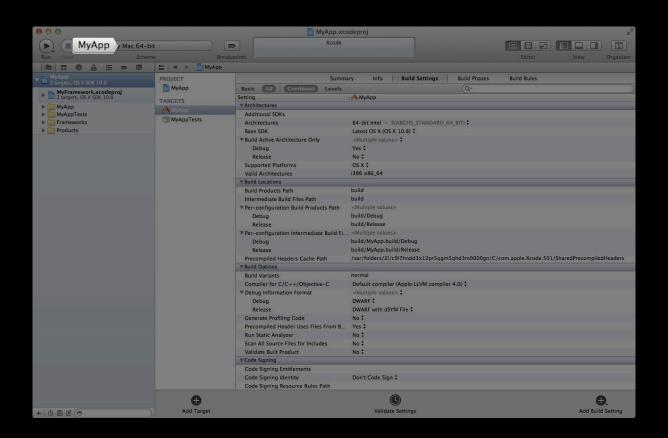

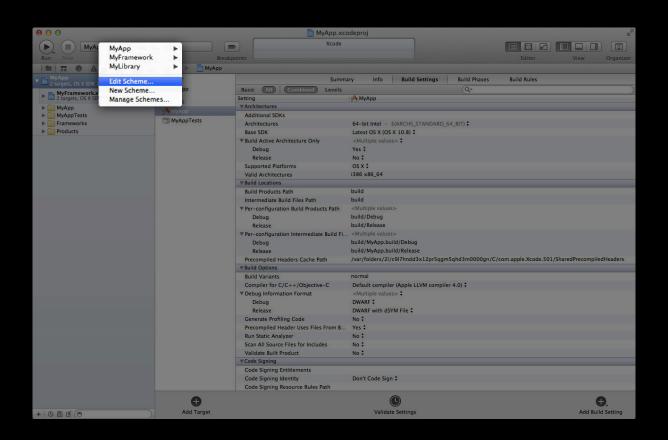

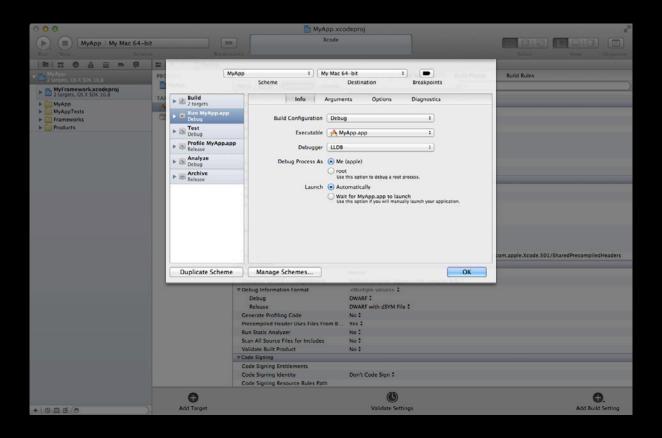

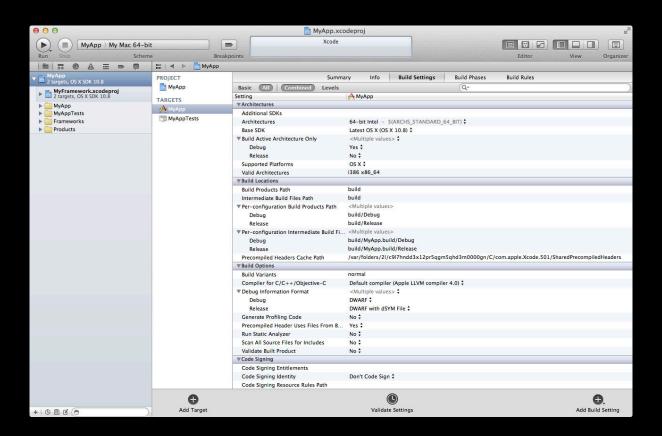

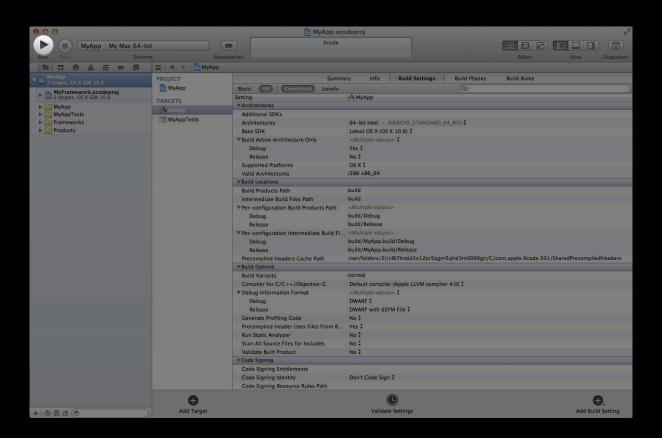

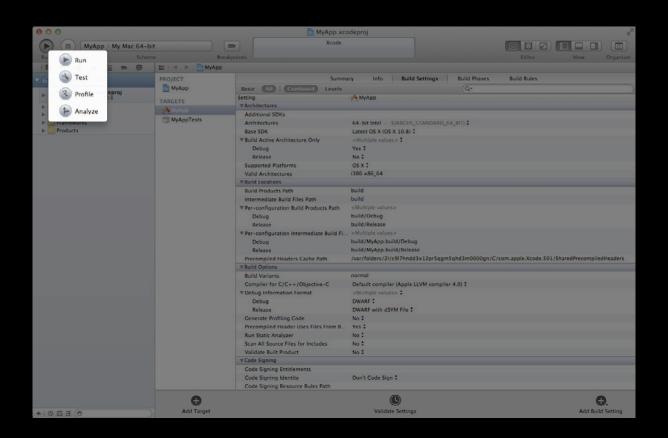

### A Scheme Builds Targets

Building is a step performed before each action

- You always build with a purpose
- The action you perform specifies targets and a configuration
- The default **Build** command builds for the **Run** action

# Building

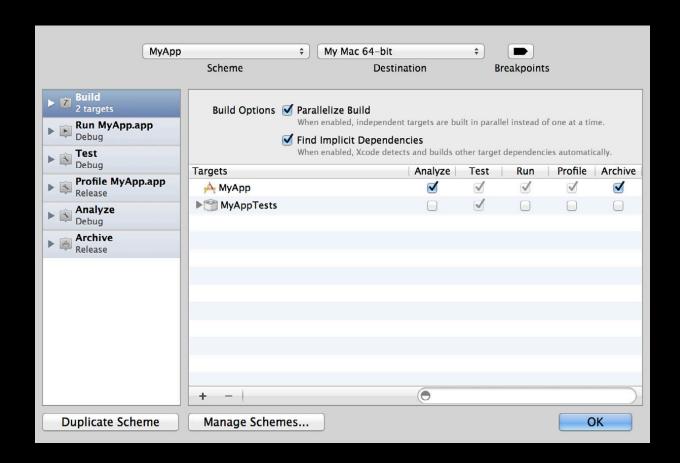

# Building

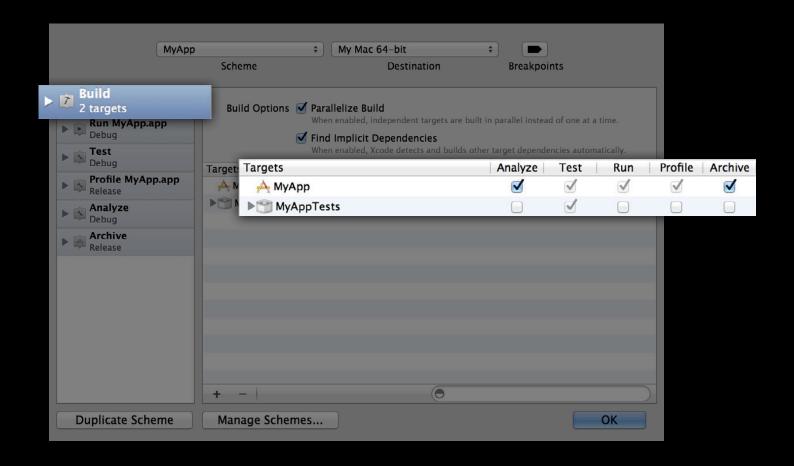

# **Building Options**

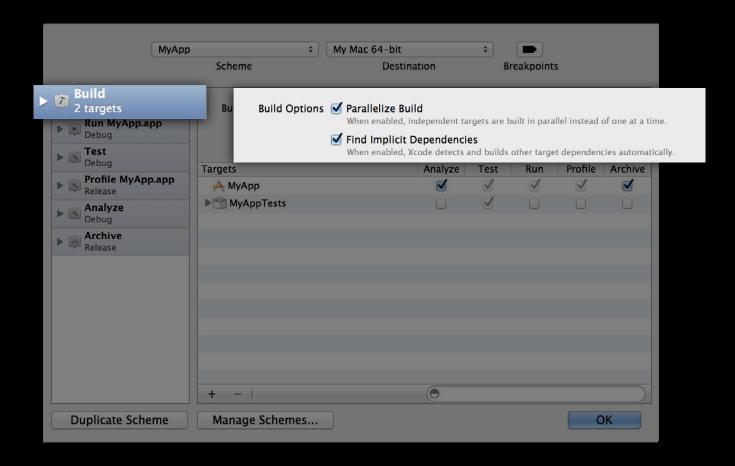

# **Scheme Action Build Configuration**

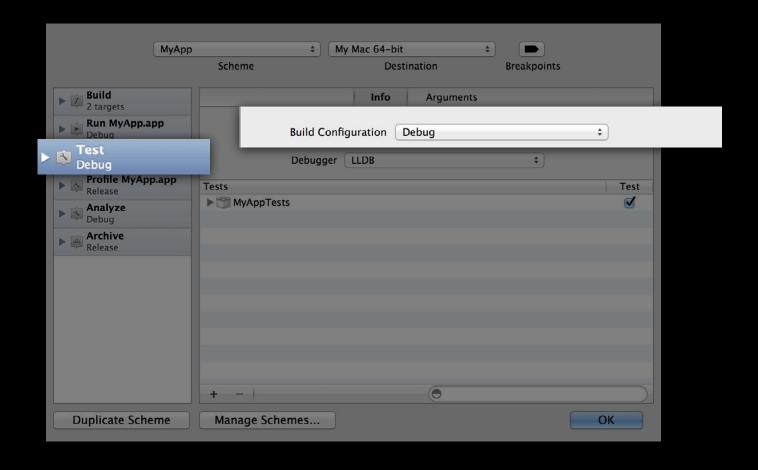

## **Project Concepts**

- Workspaces
- Projects
  - Build configurations
- Targets
  - Build settings
  - Build phases
  - Build rules
- Schemes
- Run destinations

### What Is a Run Destination?

• The device you want to build for and run on

#### What Is a Run Destination?

- The device you want to build for and run on
  - Choose among plugged-in iOS devices configured for development, available simulators, and the local Mac
  - Only devices compatible with your targets' Base SDK and Deployment Target

### **Run Destinations**

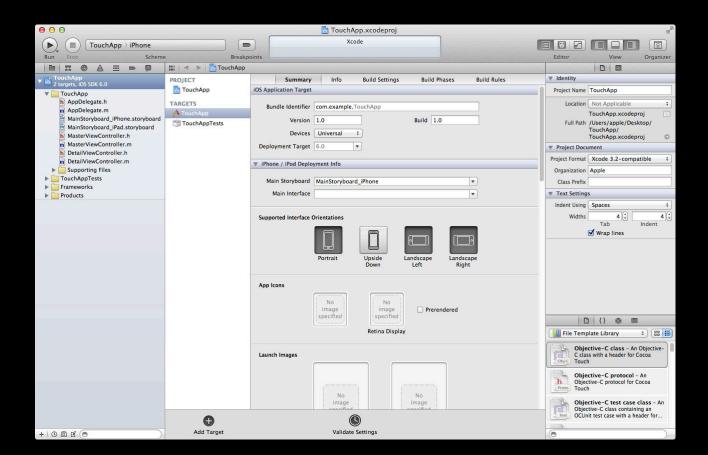

### **Run Destinations**

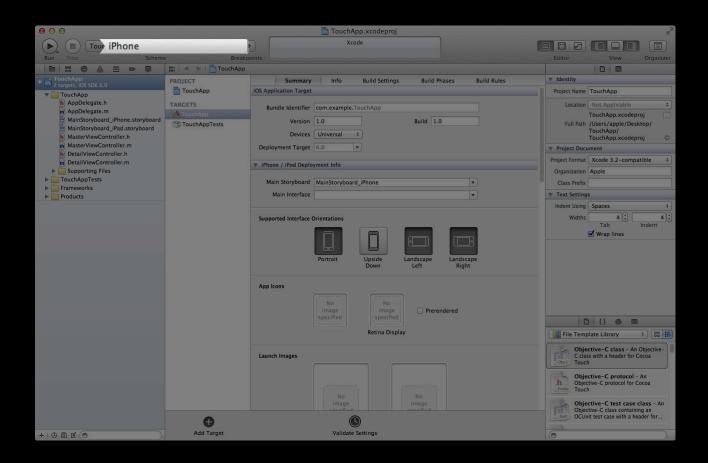

### **Run Destinations**

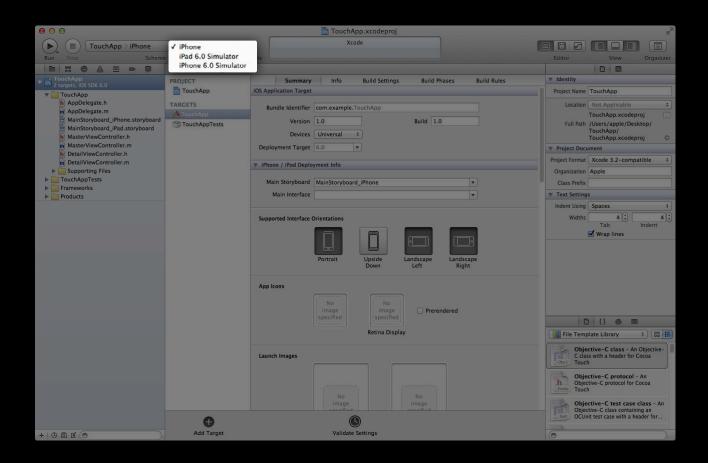

### Demo Scheme actions

### The Archive Action

### What is an archive?

- A timestamped bundle with:
  - An install-style build of your application
  - Your application's debug symbols, in a separate dSYM file
  - Verification and submission status for your application
  - Your own comments

### The Archive Action

### **Application archives**

- Contain only a single application
- Archives containing anything else cannot be submitted to the Mac or iOS App Store

### The Archive Action

### **Application archives**

- Your application should embed libraries and frameworks
  - Static libraries are always incorporated into your application
  - Use a Copy Files build phase for frameworks and dynamic libraries
- Turn on the Skip Install build setting for library and framework targets

### Demo Scheme actions

## **Build Products**

### **Derived Data**

- Every workspace has its own derived data directory
- Workspaces are distinguished by path
  - Different copies of the same workspace have their own derived data directories

### Demo Working with Build Products

## Scheme Management

### When Are Schemes Created?

- Manually by the user
- Automatically:
  - When creating a new target or project
  - When opening a project or workspace for the first time

### What Schemes Are Created?

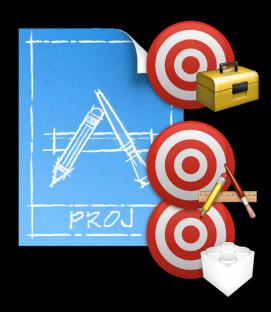

### What Schemes Are Created?

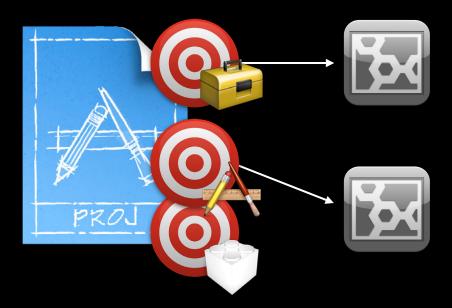

### What Schemes Are Created?

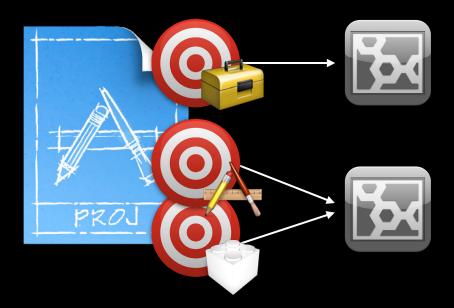

### What Schemes Should You Keep?

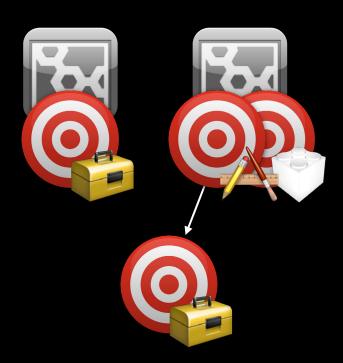

### What Schemes Should You Keep?

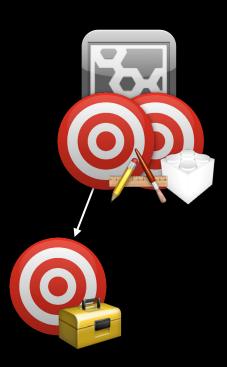

### **Managing Schemes**

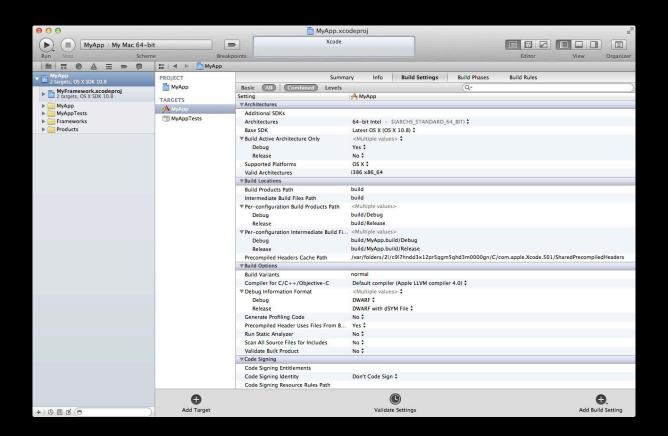

### **Managing Schemes**

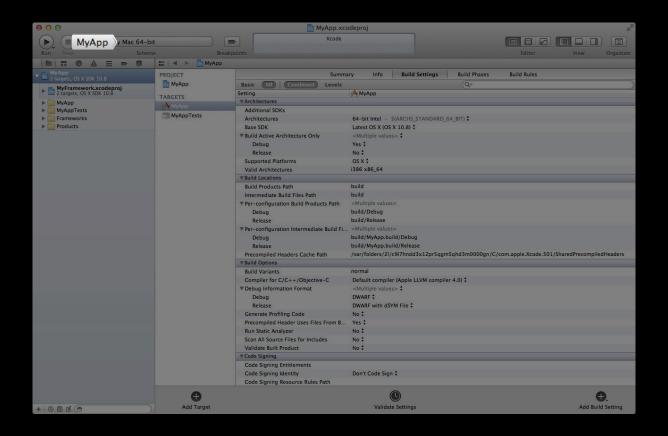

### **Managing Schemes**

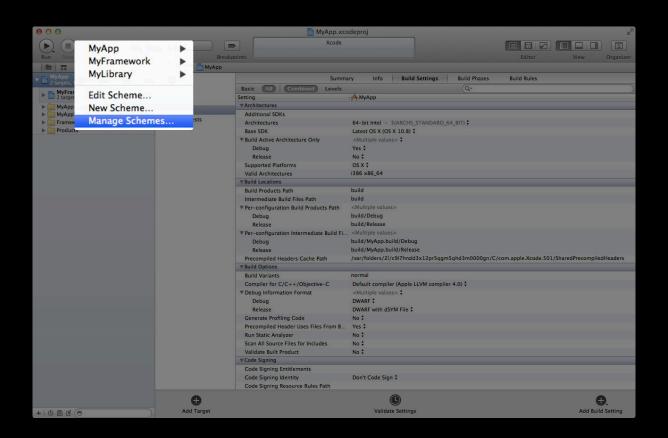

### Managing Schemes Autocreation

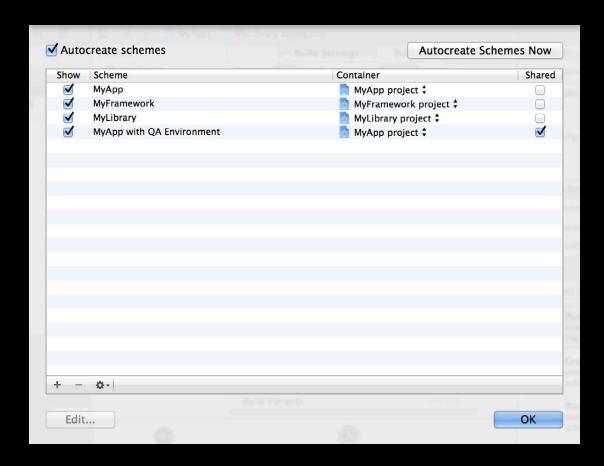

### **Managing Schemes Autocreation**

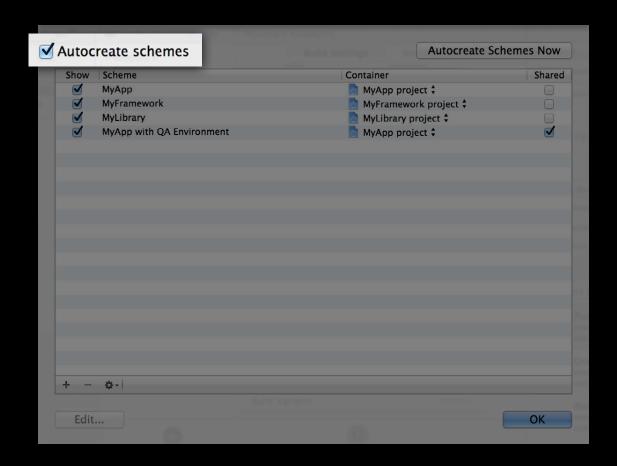

### **Managing Schemes Autocreation**

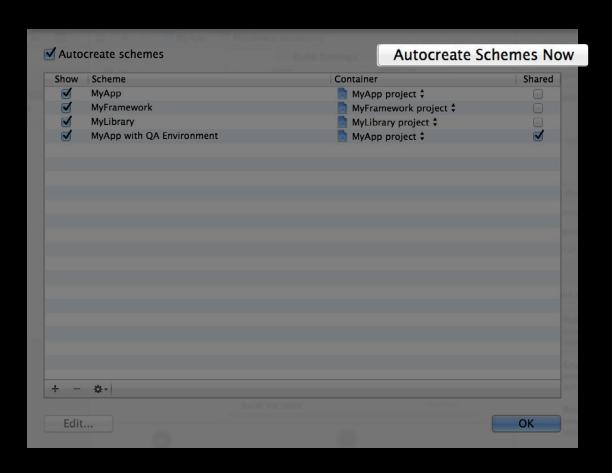

### **Sharing Schemes**

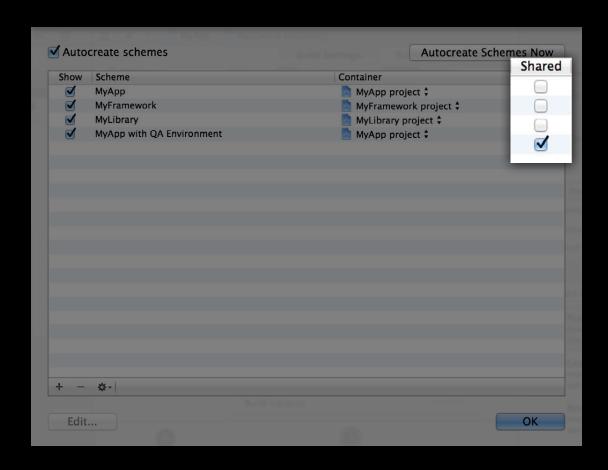

### **Sharing Schemes**

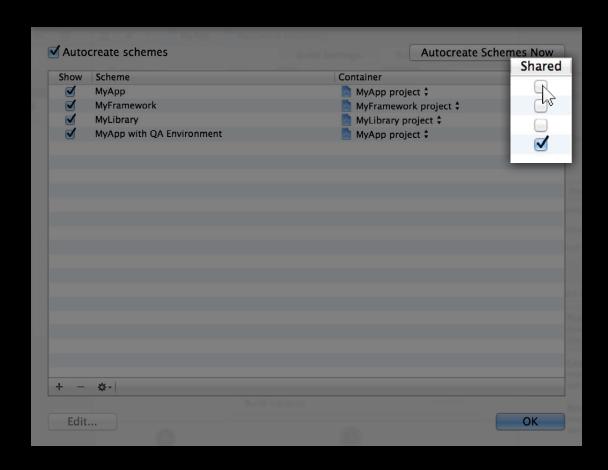

### **Sharing Schemes**

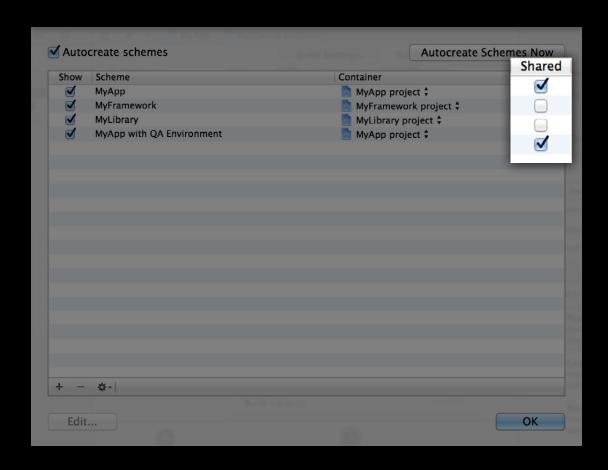

### **Hiding Schemes**

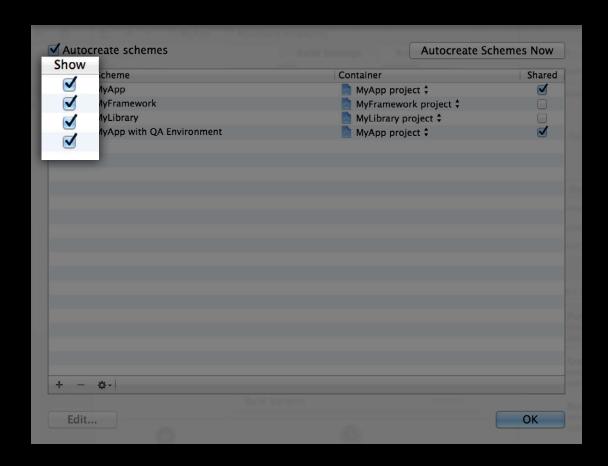

### **Hiding Schemes**

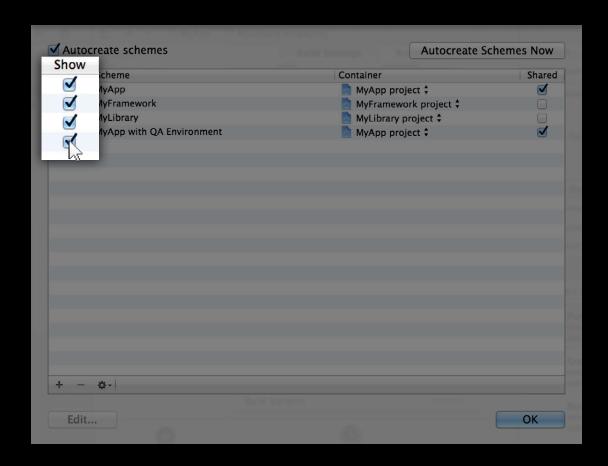

### **Hiding Schemes**

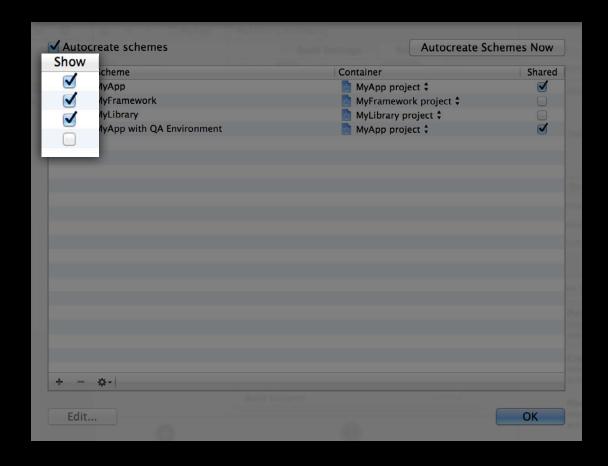

### **Duplicating Schemes**

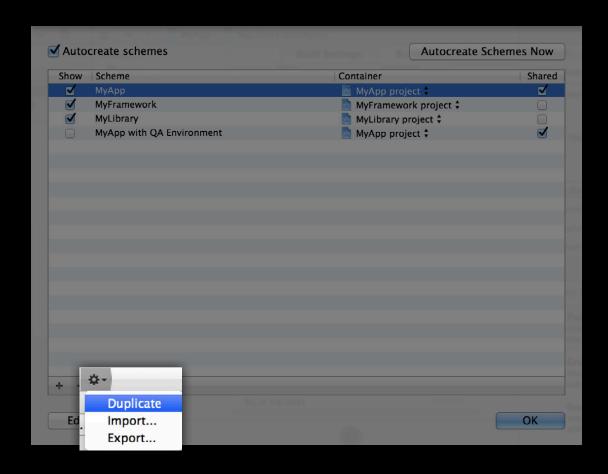

### **Duplicating Schemes**

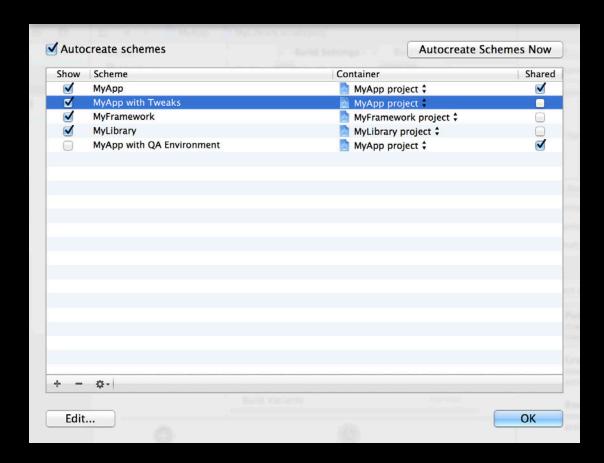

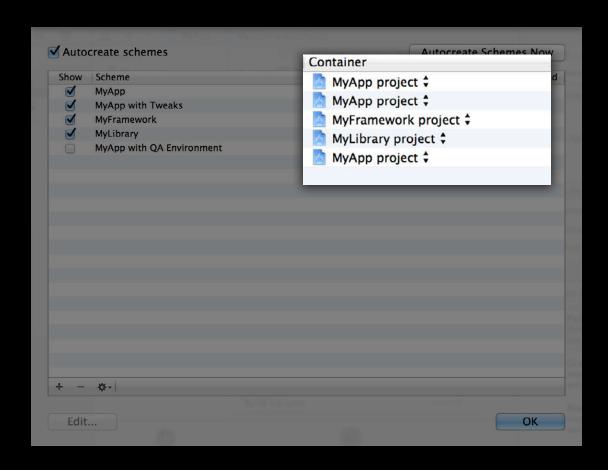

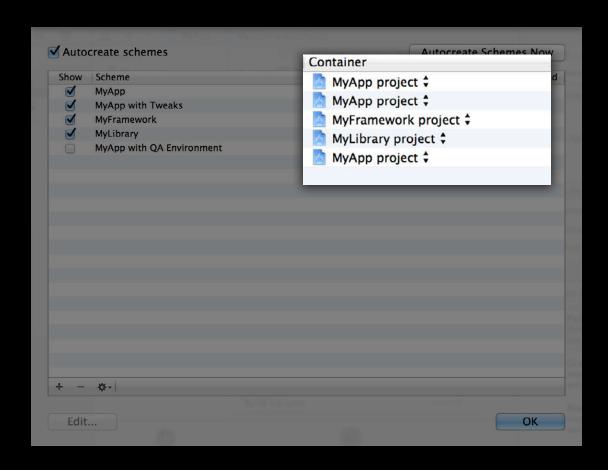

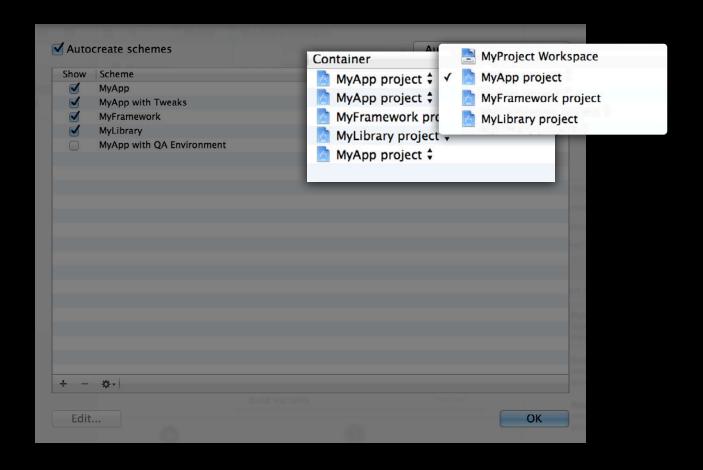

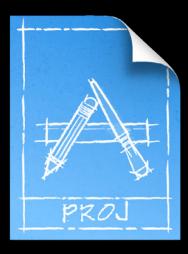

MyApp.xcodeproj/

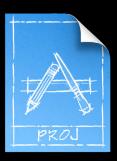

MyApp.xcodeproj/

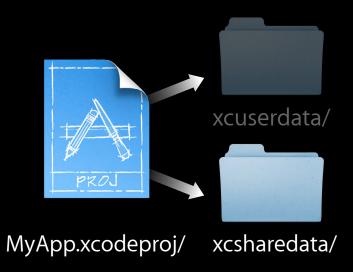

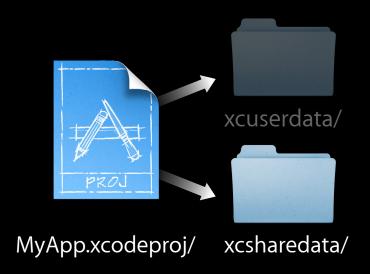

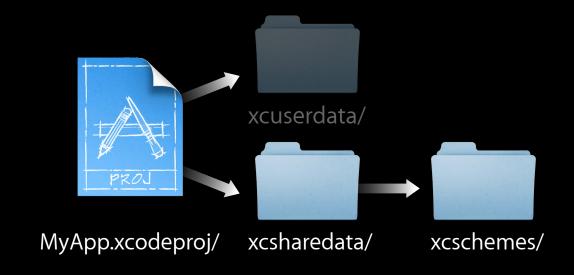

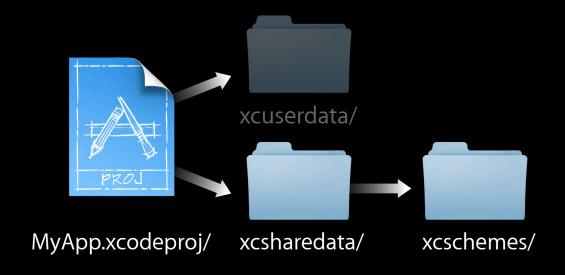

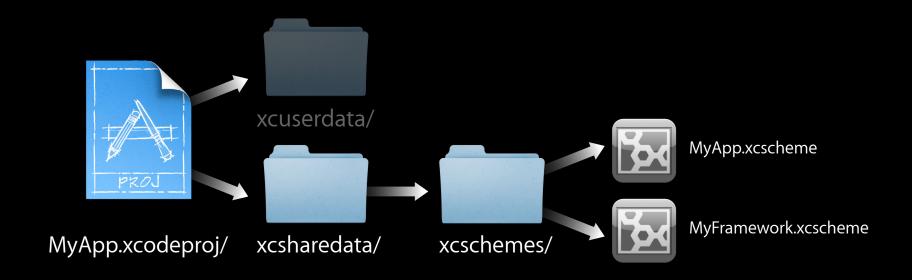

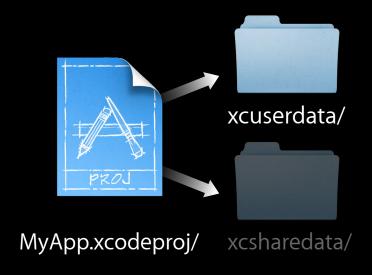

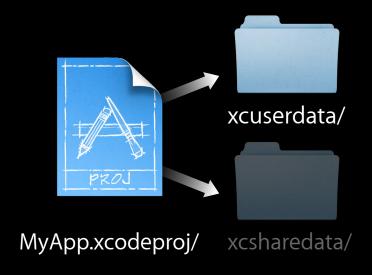

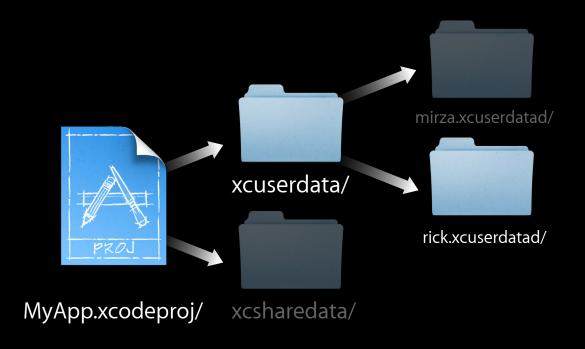

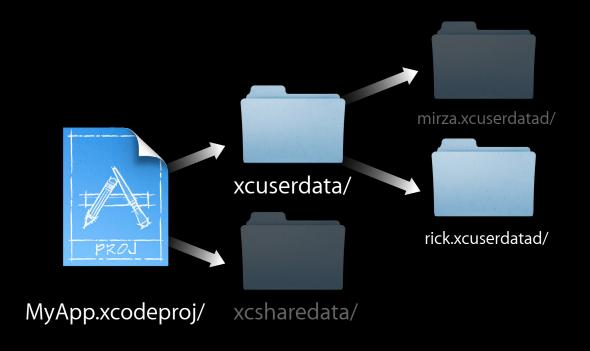

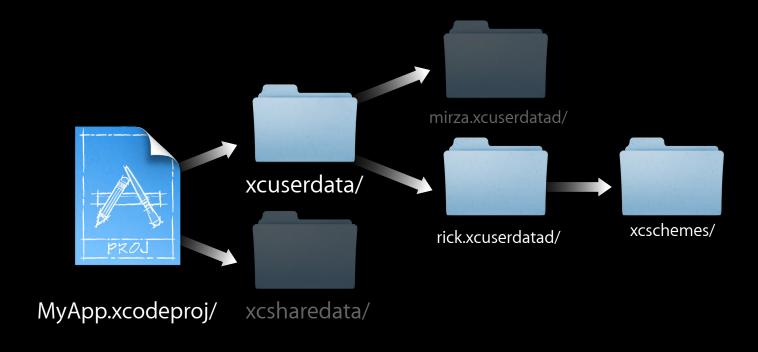

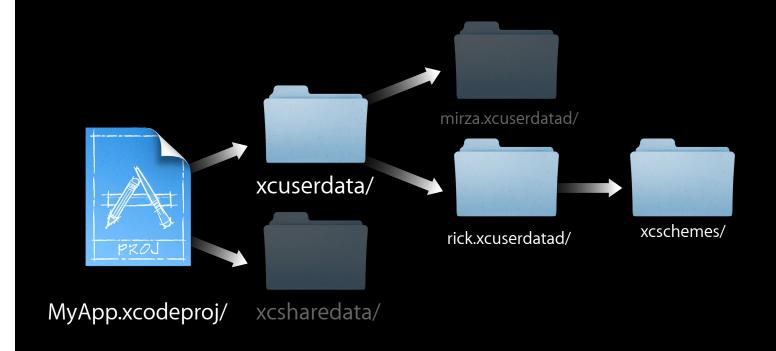

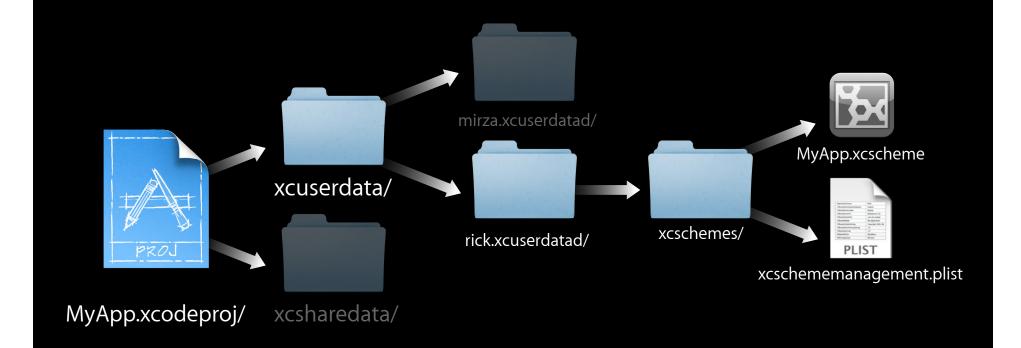

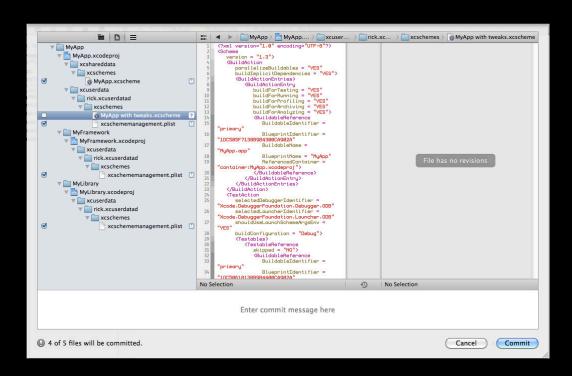

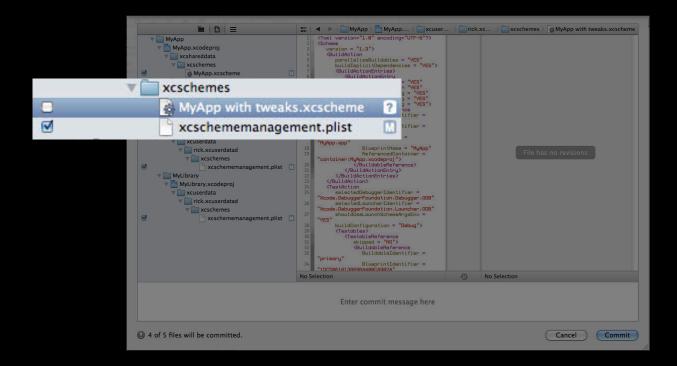

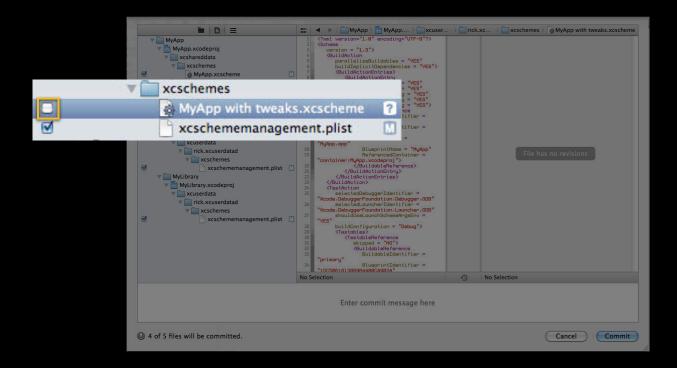

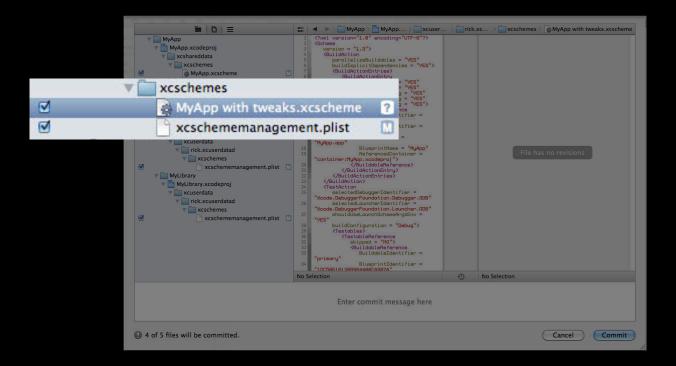

# Demo Working with Static Libraries for iOS

### **More Information**

### Michael Jurewitz

Developer Tools Evangelist jury@apple.com

### **Documentation**

Xcode 4 User Guide http://developer.apple.com/library/ios/ #documentation/ToolsLanguages/ Conceptual/Xcode4UserGuide/

### **Apple Developer Forums**

http://devforums.apple.com

### **Related Sessions**

| Working Efficiently with Xcode               | Marina<br>Tuesday 11:30AM          |
|----------------------------------------------|------------------------------------|
| Building from the Command Line with Xcode    | Russian Hill<br>Tuesday 4:30PM     |
| Learning Instruments                         | Presidio<br>Wednesday 4:30PM       |
| Source Control Management in Xcode           | Nob Hill<br>Thursday 10:15AM       |
| Debugging in Xcode                           | Pacific Heights<br>Thursday 2:00PM |
| Building, Archiving, and Submitting Your App | Pacific Heights<br>Thursday 4:30PM |

### Labs

Xcode Lab

Developer Tools Lab B Ongoing

# **WWDC**2012

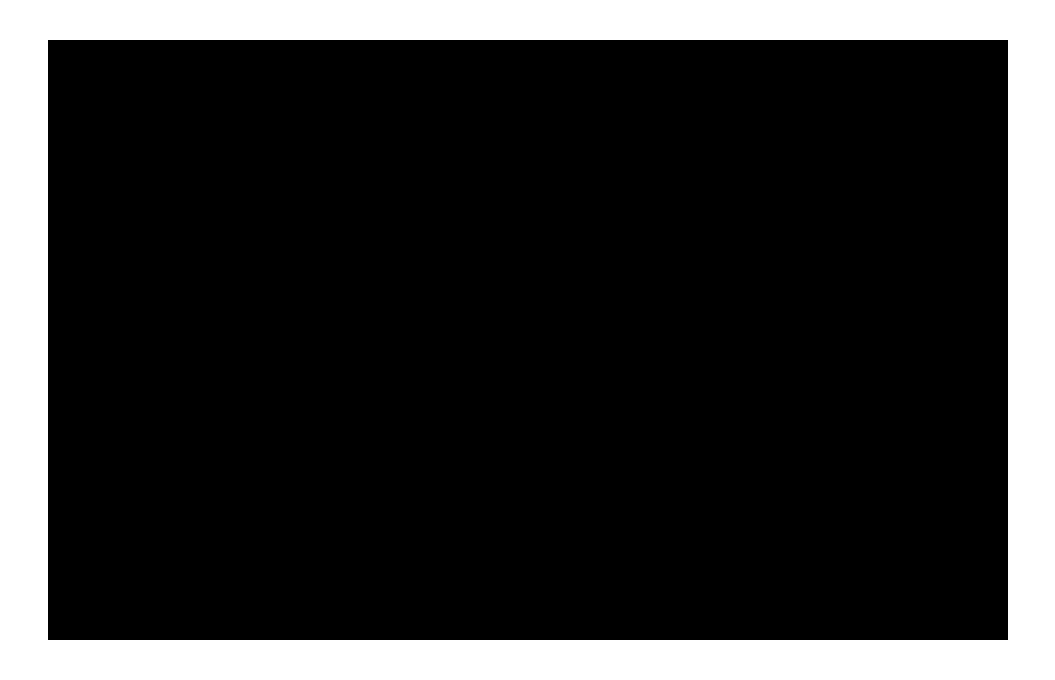

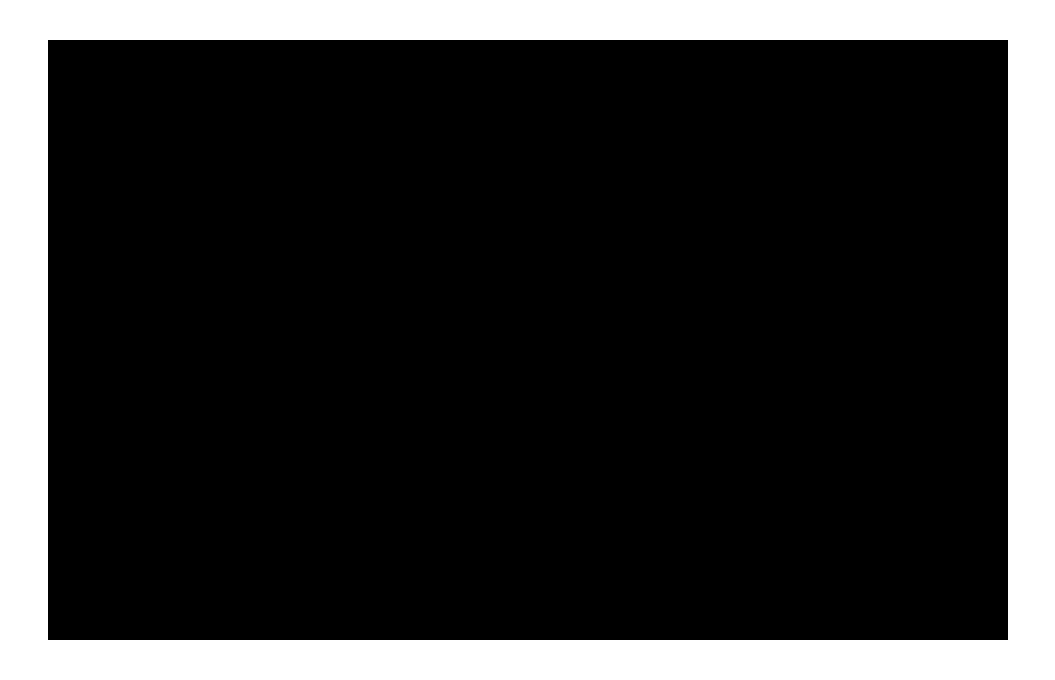

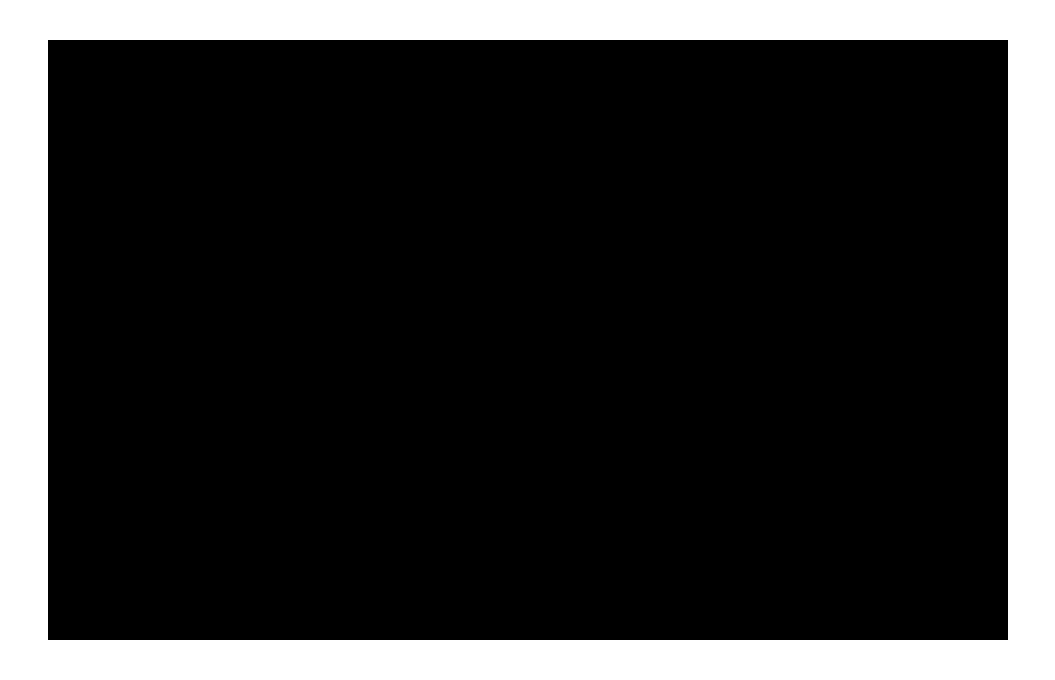